**THE RED GEAR REVEALS THE CITATIONS.**

۰

## **Philippines**

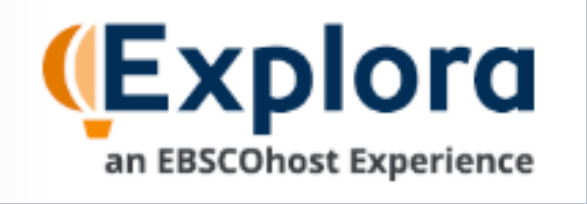

### **ALL GALE DATABASES - PRESS CITE TO REVEAL CITATIONS.**

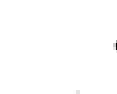

вß

Cite

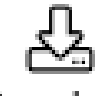

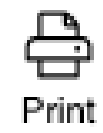

Send To...

Download

#### **THE QUOTATION MARKS REVEAL THE CITATIONS.**

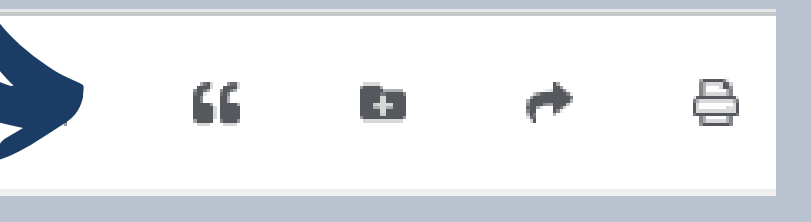

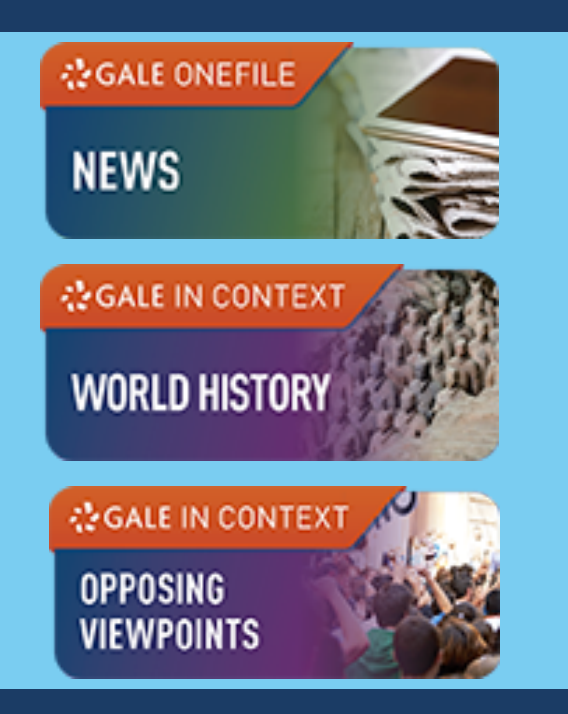

# **CITING DATABASES** for World Geo

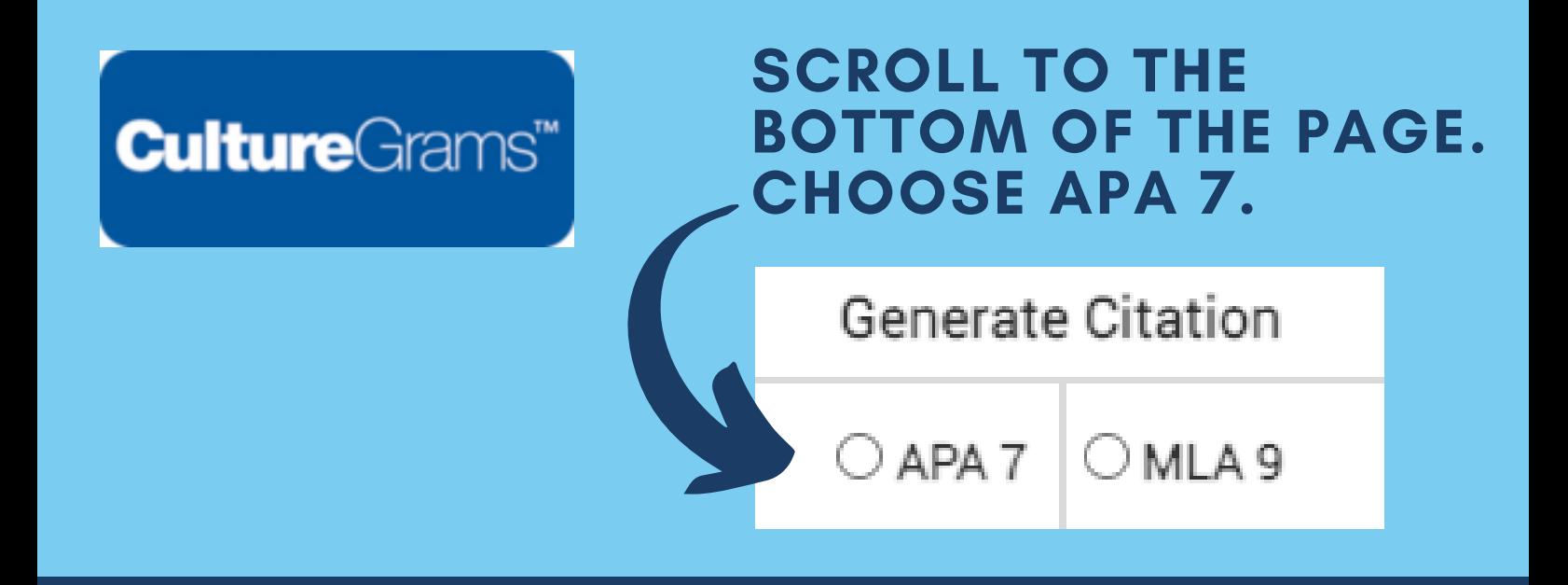

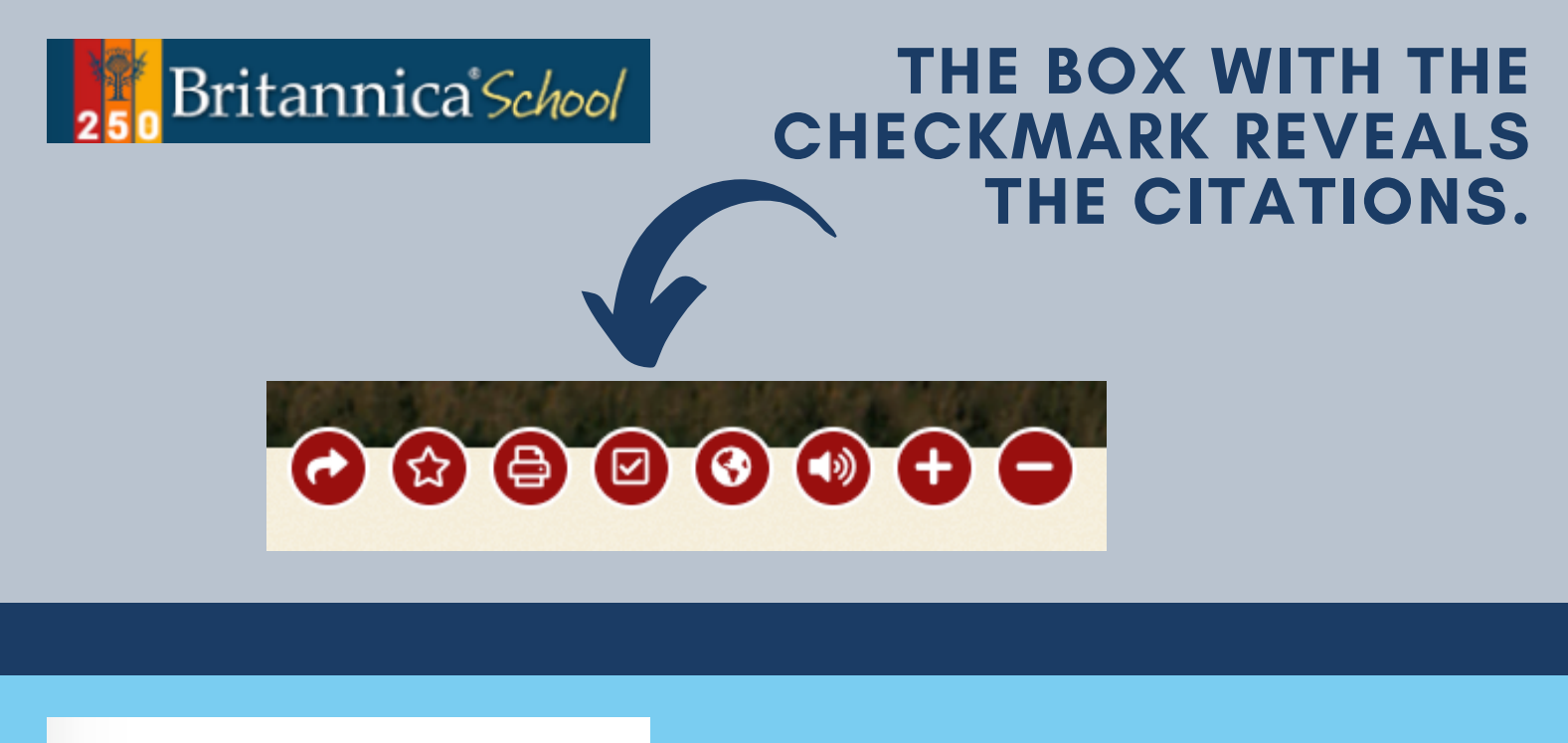

### **NORLD BOOK**